**Name: / 25**

There are 25 points possible on this quiz. No aids (book, calculator, etc.) are permitted. **Show all** work for full credit. for each problem

**1. [11 points]** Use the graph of the function  $\mathbf{H}(x)$  (drawn below) to answer the questions. Assume  $H(x)$  has a vertical asymptote at  $x = 4$ . Give the most complete answer; if the limit is infinite, indicate that with  $\infty$  or  $-\infty$ . If a value does not exist, write DNE.  $\ddot{\phantom{a}}$ 

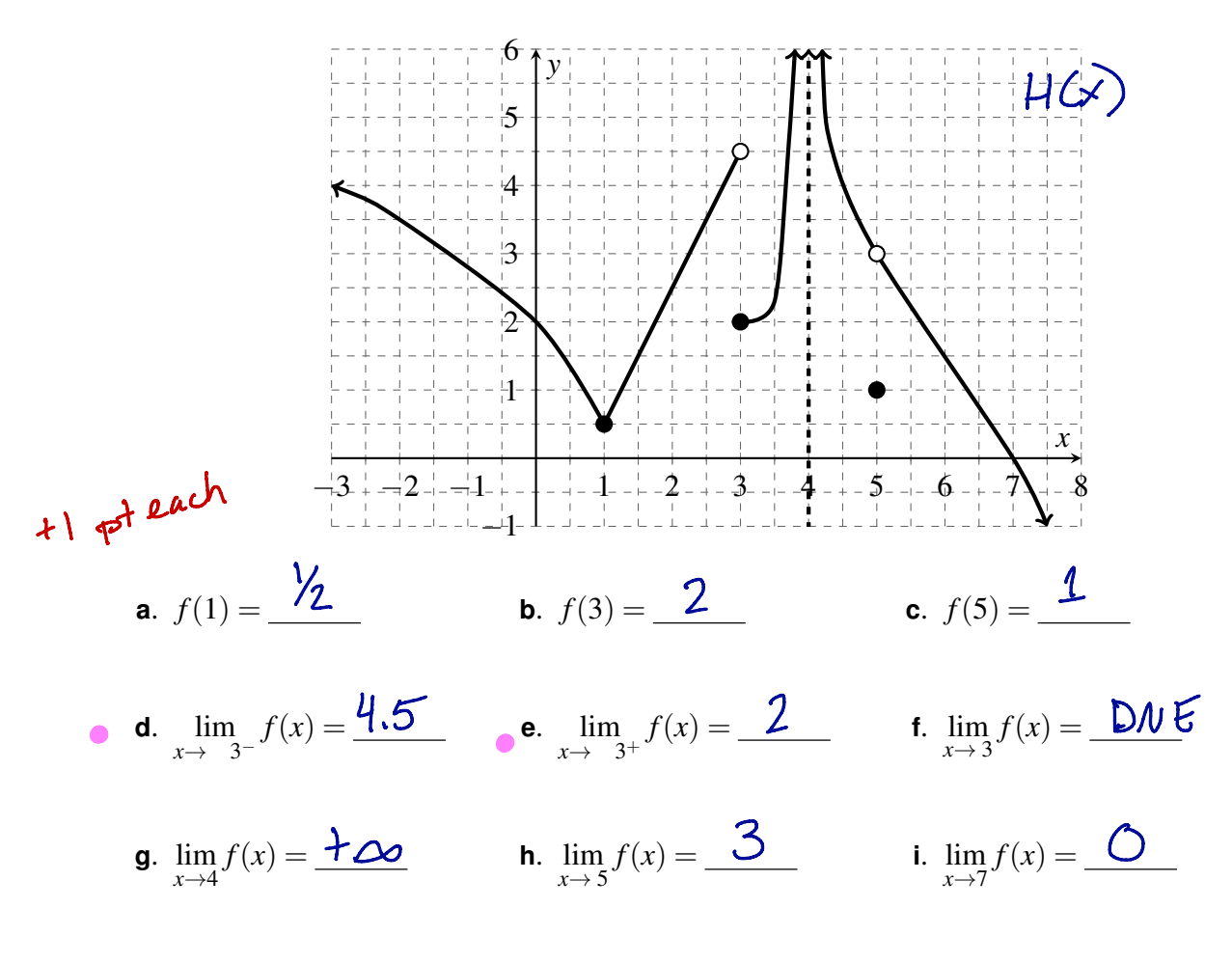

**j**. List all *x*-values for which the function  $H(x)$  fails to be continuous.

 $x = 3, 4, 5$ 

**2. [10 points]** Evaluate the following limits. Give the most complete answer; if the limit is infinite, indicate that with  $\infty$  or  $-\infty$ . If a value does not exist, write DNE. You must show work to receive full credit. **in** 

$$
3 \text{pts} \qquad \text{a. } \lim_{x \to 4} \frac{2x^2 - 8x}{x^2 - x - 12} = \frac{2 \cdot 4^2 - 8 \cdot 4}{4^2 - 4 - 12} = \frac{32 \cdot 32}{16 - 16} = \frac{32}{6} \text{ if } \text{Try factor } t \text{ cancel.}
$$

 $\ddot{\bullet}$ 

$$
\lim_{x \to 4} \frac{2x(x-4)}{(x-4)(x+3)} = \lim_{x \to 4} \frac{2x}{x+3} = \frac{2 \cdot 4}{4 \cdot 3} = \frac{8}{7}
$$

$$
3p{15}
$$
  
\nb.  $\lim_{x \to 1} \frac{\sqrt{3+x}-2}{x-1} = \frac{x^2}{1-1} = \frac{9}{6}$ . Try rationalizing/mult. by conjugak.  
\n $\lim_{x \to 1} \frac{\sqrt{3+x}-2}{(x-1)} \cdot \frac{\sqrt{3+x}+2}{(\sqrt{3+x}+2)} = \lim_{x \to 1} \frac{3+x-4}{(x-1)(3+x+2)} = \lim_{x \to 1} \frac{x-1}{(x-1)(3+x+2)} = \lim_{x \to 1} \frac{1}{\sqrt{3+x}+2} = \frac{1}{4}$ 

2
$$
\rho
$$
bs  
\nc.  $\lim_{x \to -2^{+}} \frac{5x}{x+2} = \frac{\sqrt{9}u\sin^{10}x}{-2+2} = \frac{-10}{0}$  Determine sign (†  $\alpha$  - )  
\n*W*ork: As  $x \to -2^{+}$  ( $\#^{2}$ s like -1.9, -1.99)  
\n $5x \to -10$  and  
\n $x+2 \to 0^{+}$   
\n $x+2 \to 0^{+}$ 

**30** 
$$
\frac{7x^2}{x+2} = 5
$$
  
\n**d.** Given  $\lim_{x \to 10} f(x) = 5$  and  $\lim_{x \to 10} g(x) = -3$ , evaluate  $\lim_{x \to 10} 2 \left( \frac{x+1}{f(x) + g(x)} \right)$ 

$$
2\mathsf{P}^{\dagger\mathsf{S}}
$$

$$
Plug in: \quad \frac{2(b+1)}{5-3} = \frac{2(1)}{2} = 11
$$

- **3. [4 points]** Use the Intermediate Value Theorem to show that the polynomial  $p(x) = x^3 x + 2$  must reach a y-value of 5 for some x-value on the interval  $[1, 2]$ .
- Three observations:  $\circled{D}$  p(x) is continuous;  $\circled{D}$  p(i) = 2<5, and  $\overline{+1}$  $Q_{p}(2) = 8-2+2=8>5$ . Conclusion: The Intermediate Value Theorem implies that the +1 continuous function, pcs), must reach every y-value between<br>y=2 and y=3 on [1,2]. So p(x) must reach y=5.

**UAF Calculus I**